## **Peticiones**

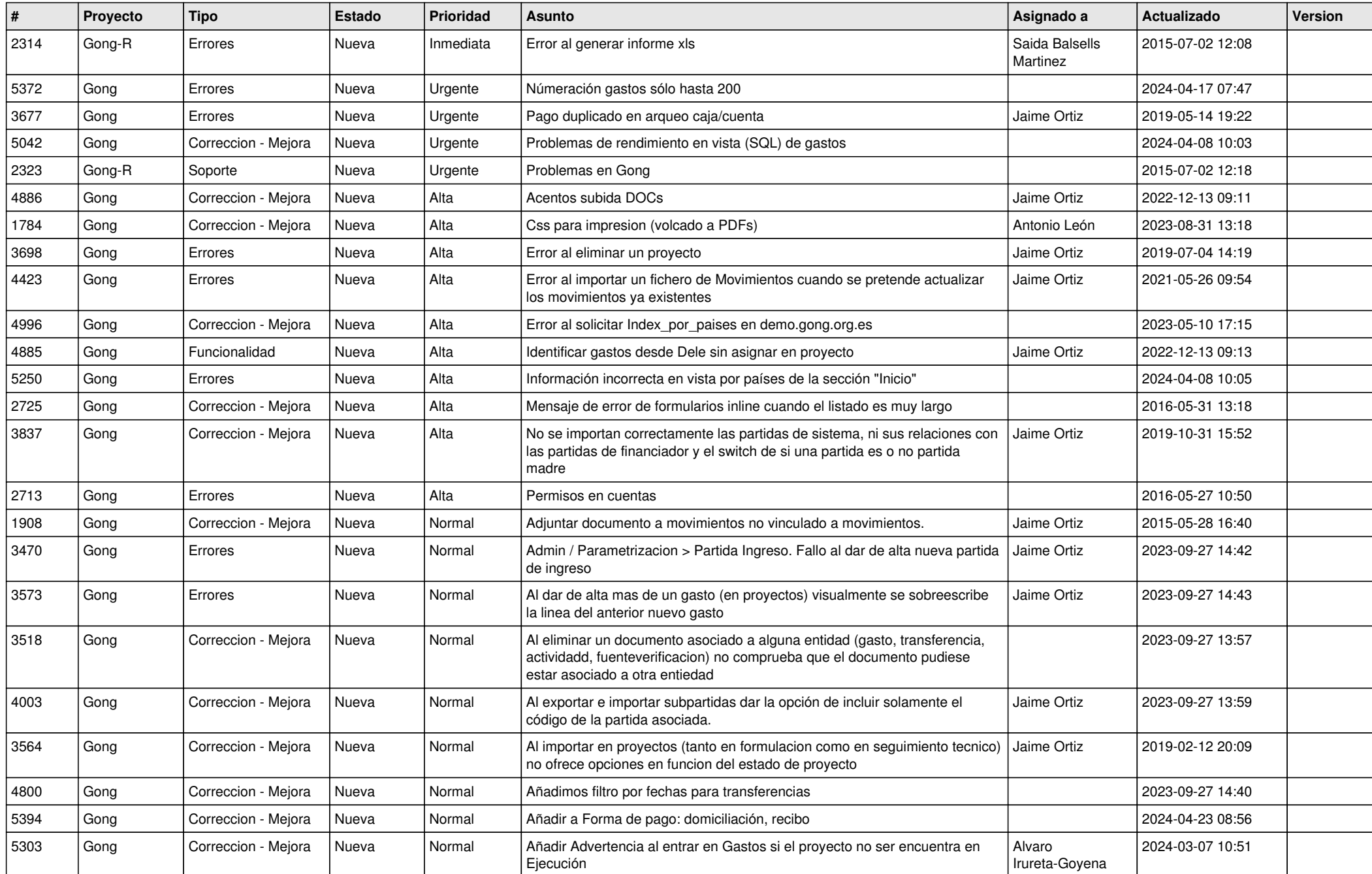

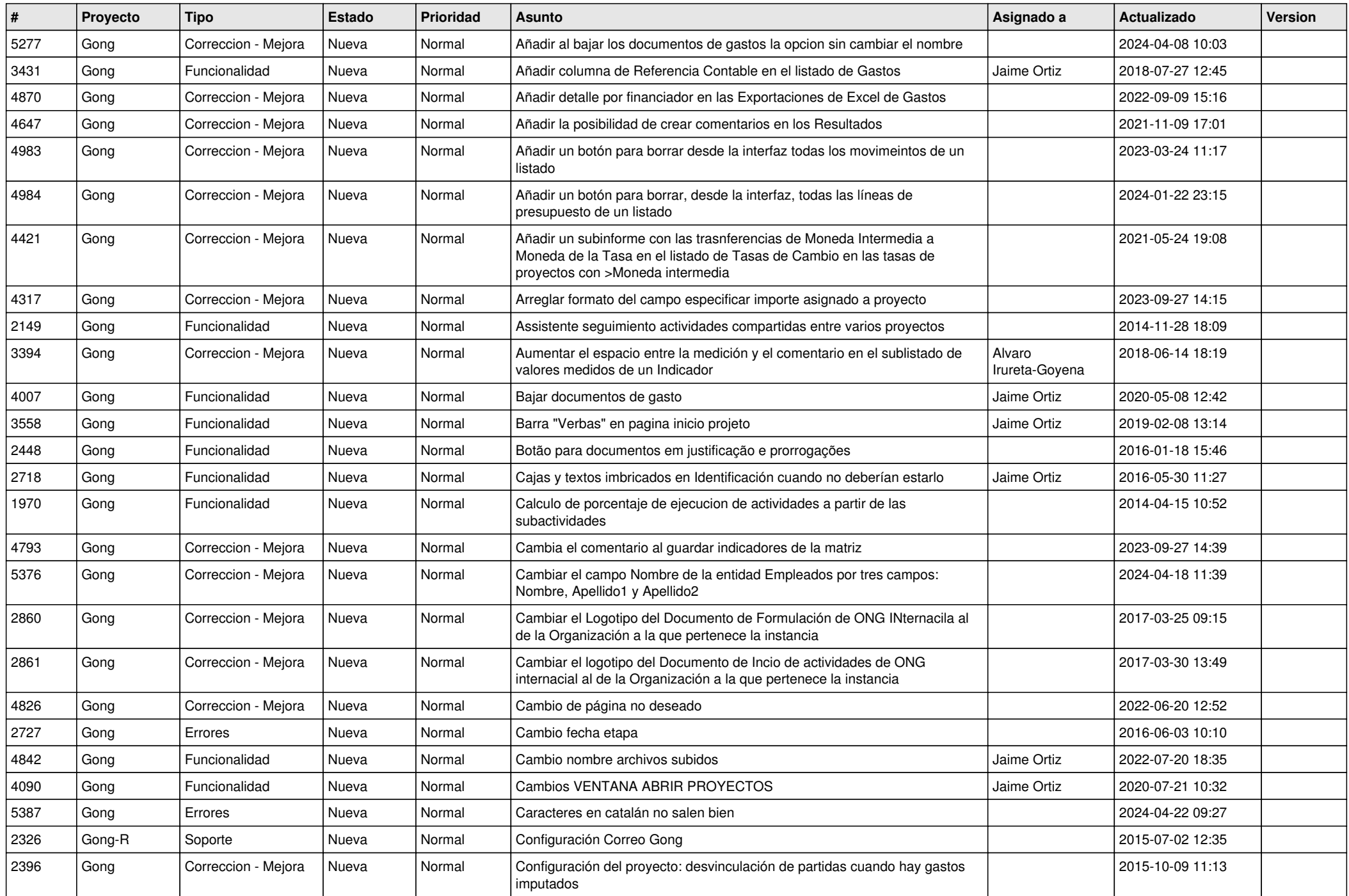

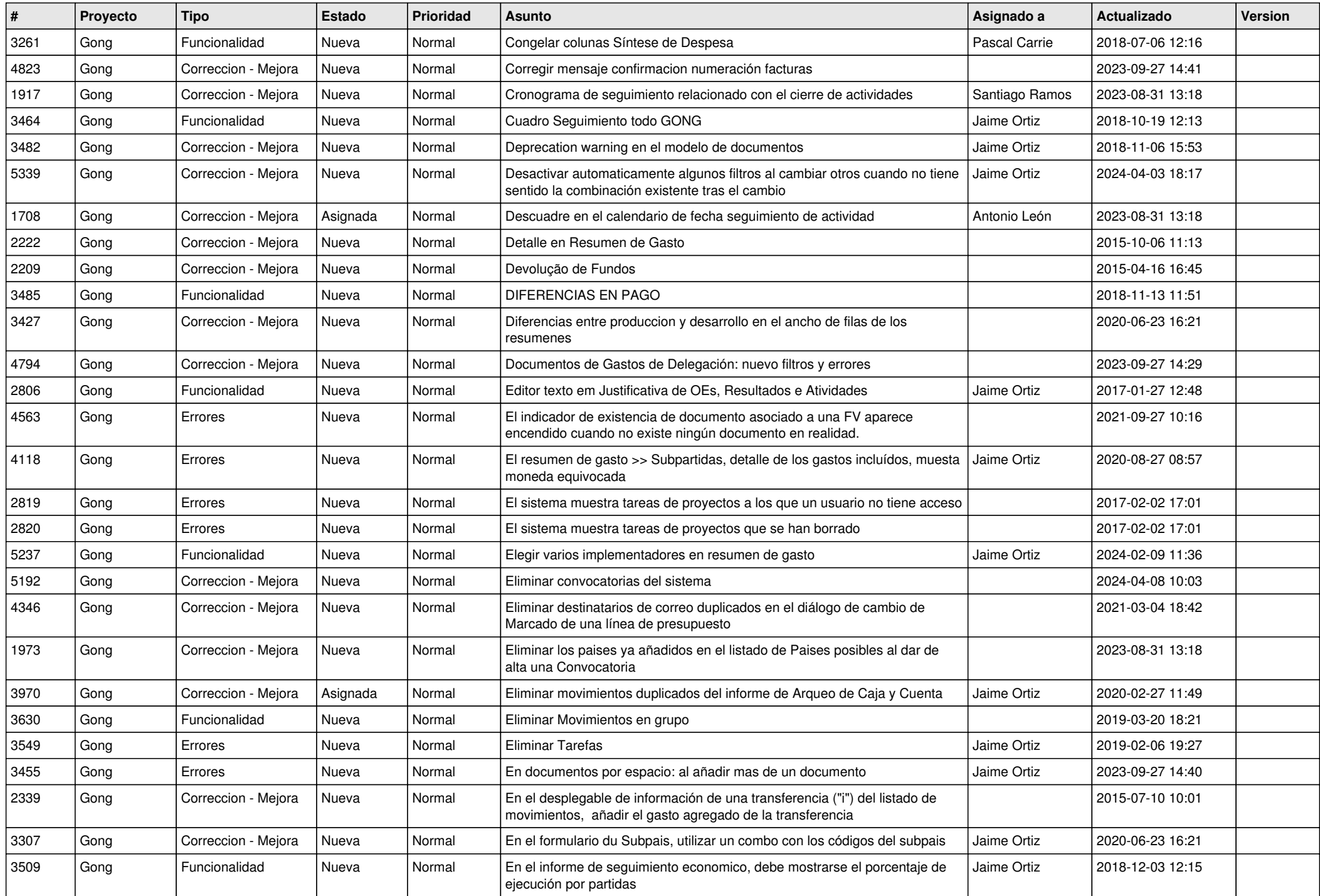

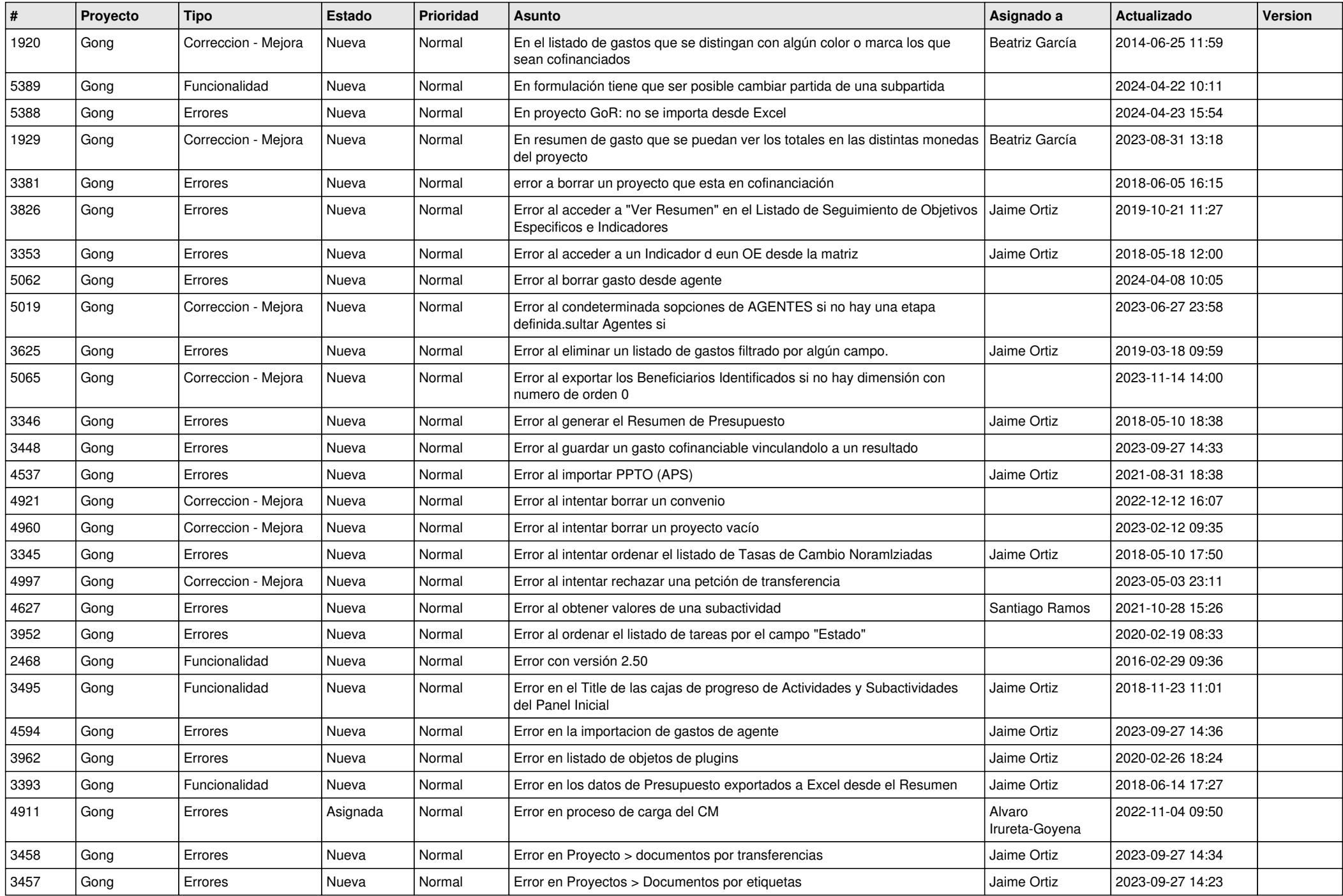

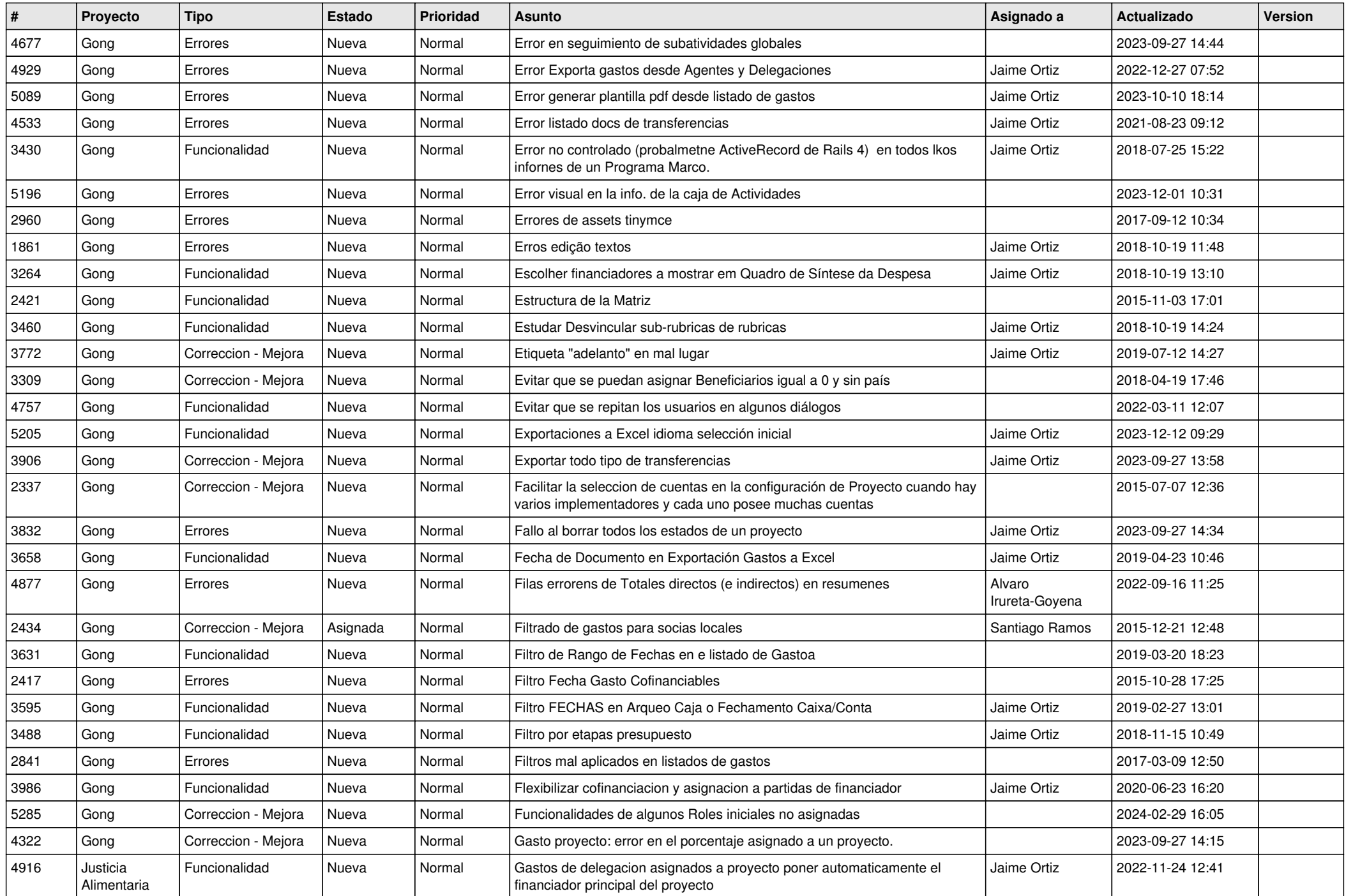

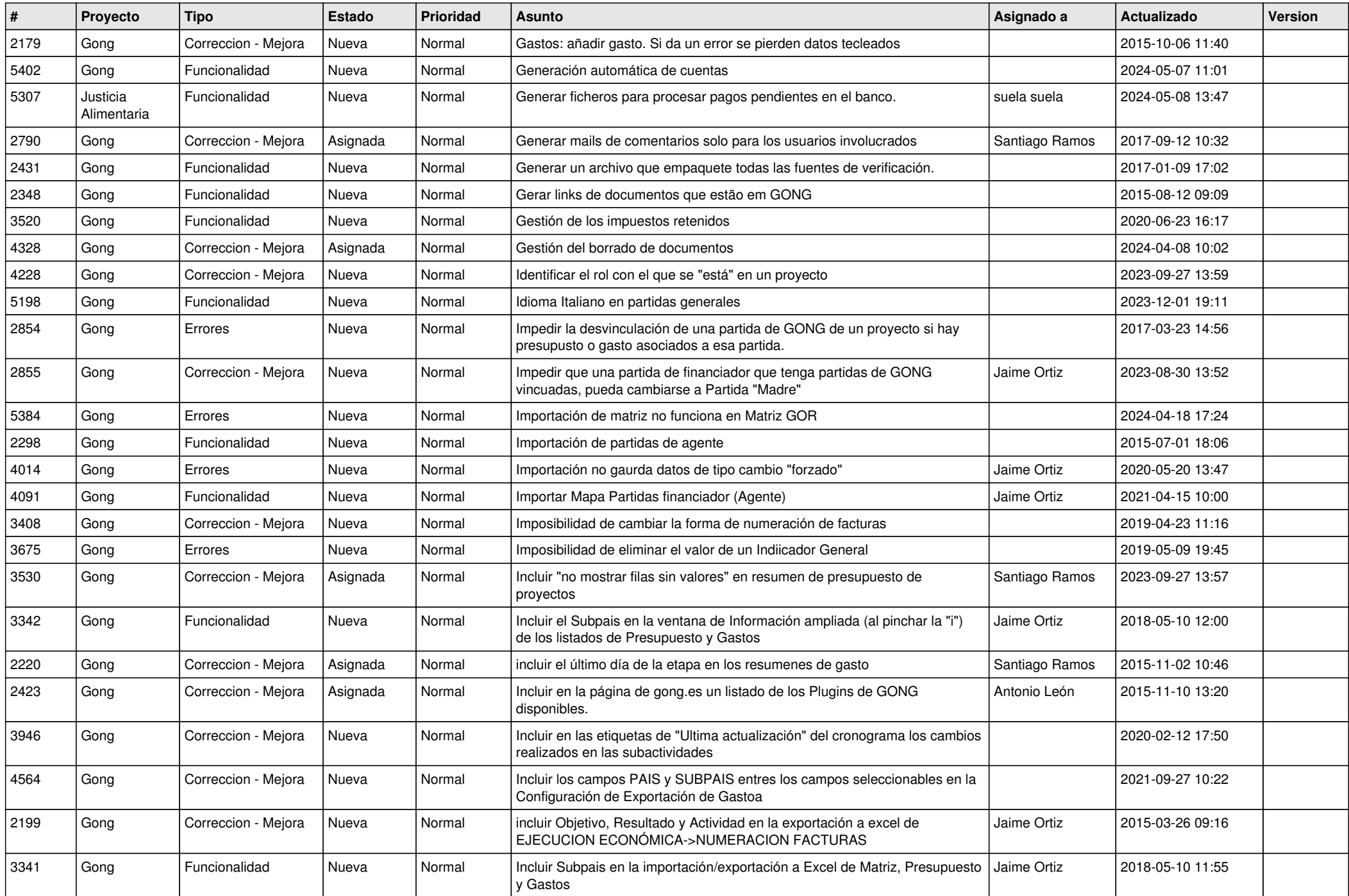

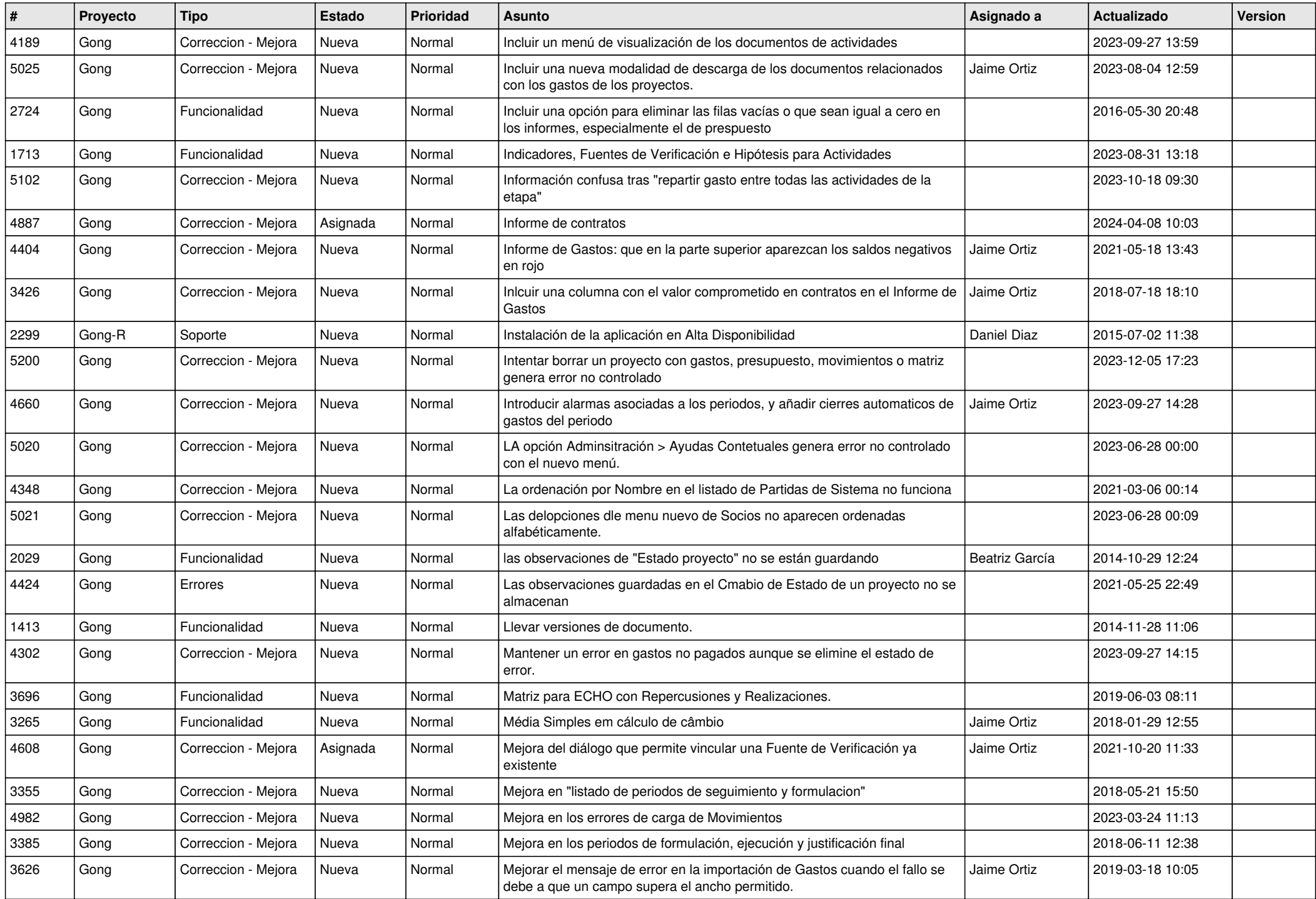

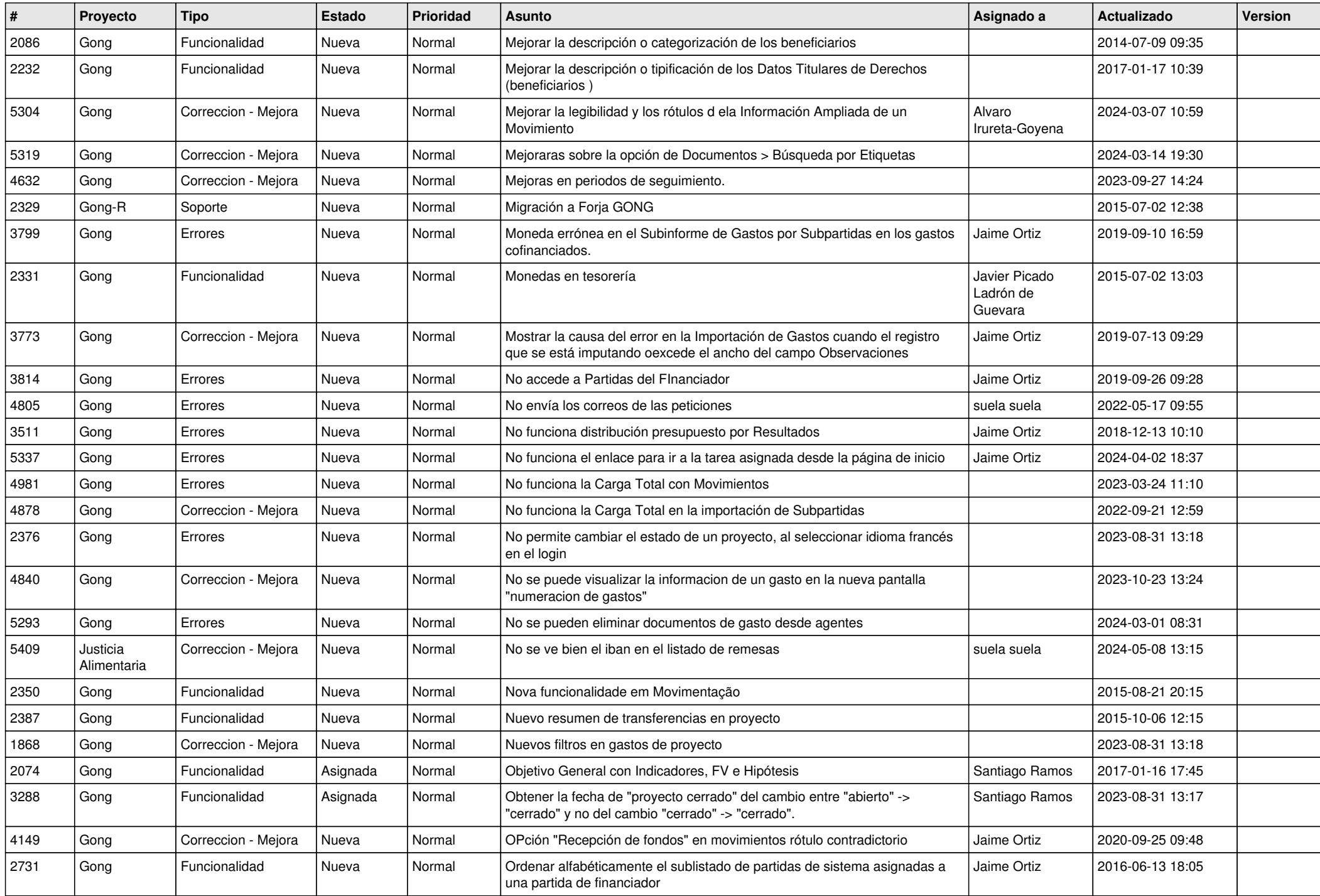

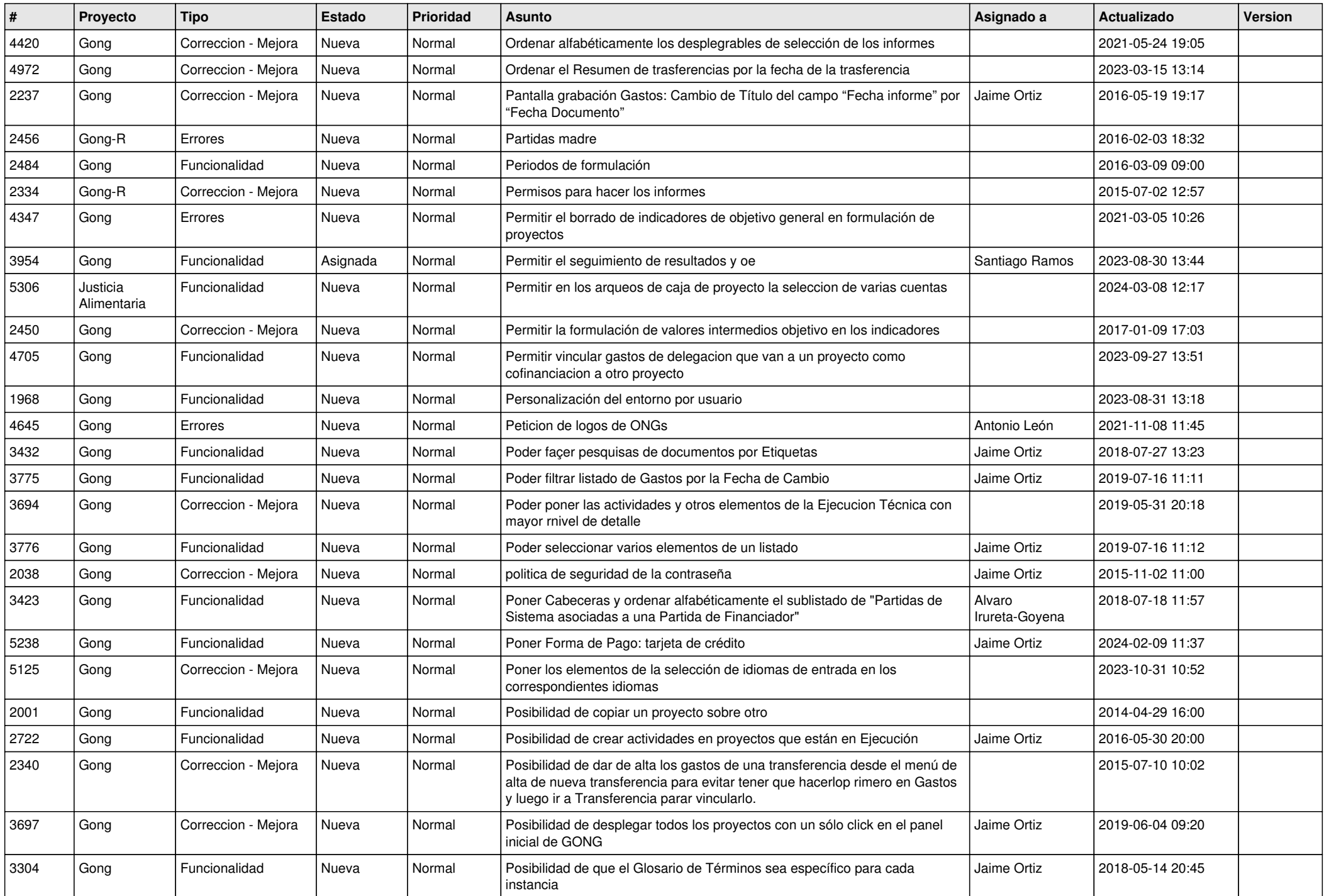

![](_page_9_Picture_507.jpeg)

![](_page_10_Picture_520.jpeg)

![](_page_11_Picture_392.jpeg)